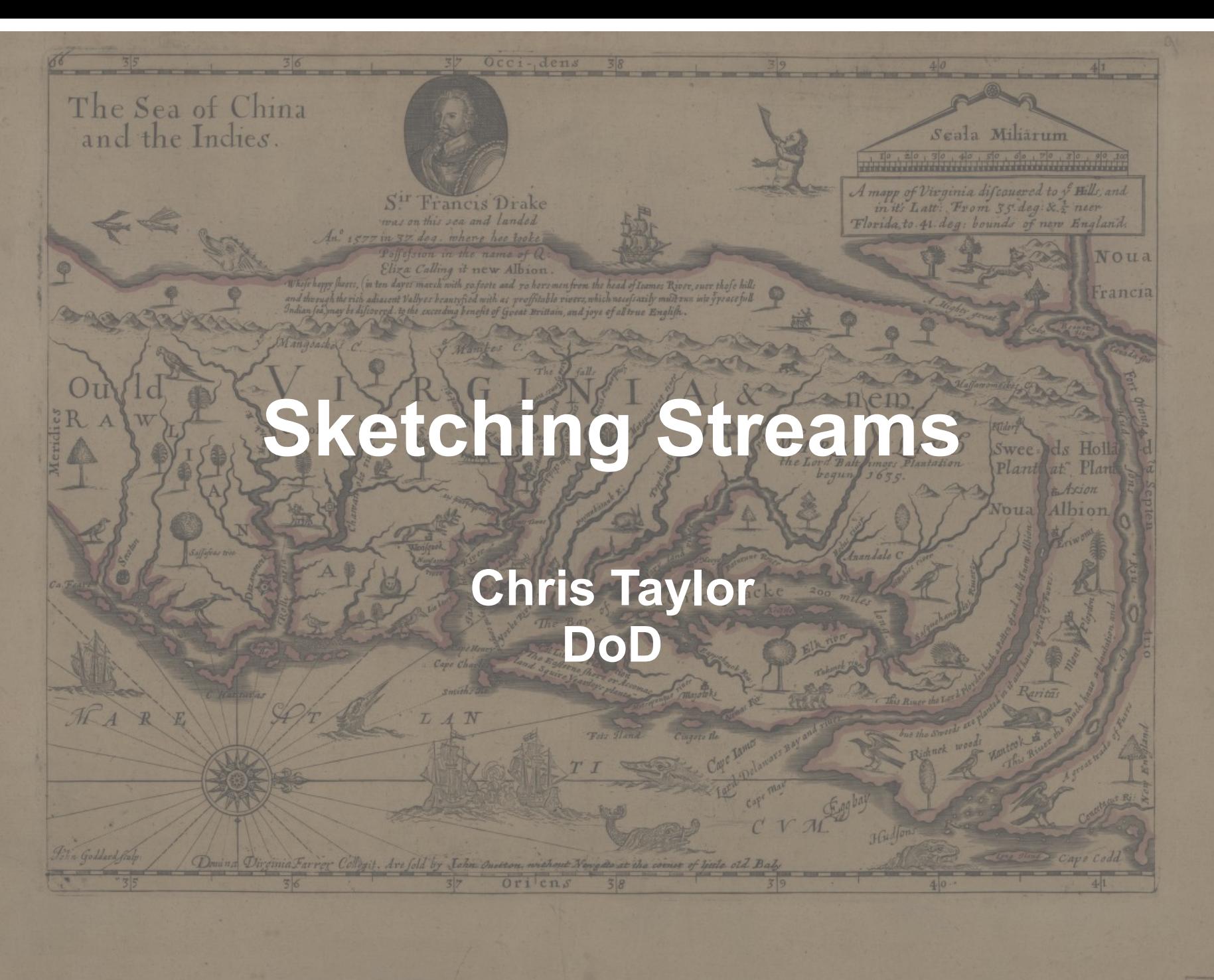

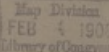

### Overview

- What-Why Sketch?
- Sketches
	- Hyper Log Log Sketch
	- Frequency "Heavy Hitter" Sketch
	- Quantile Sketch
	- Theta Sketch

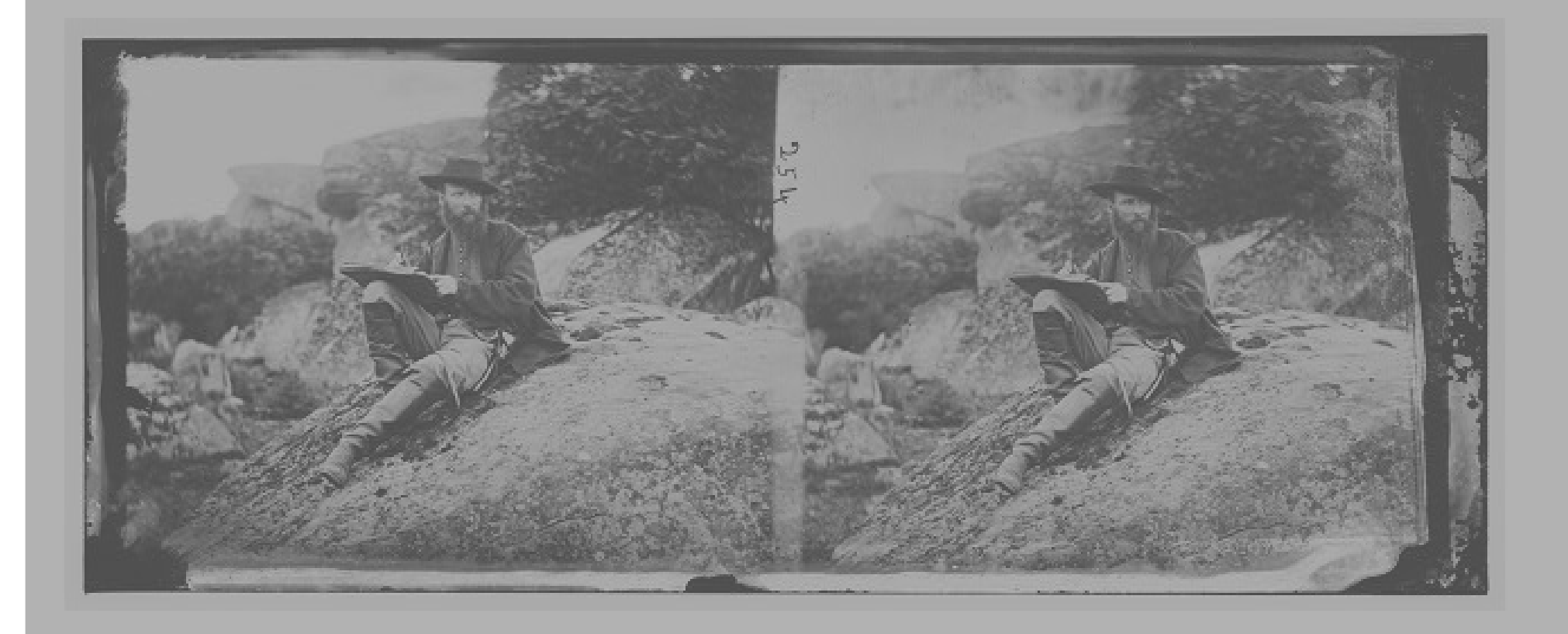

- Data sets exceed traditional commodity compute capabilities
	- Static and Streaming data
	- Data set is "noisy" (biology, physics)
- Approximate results have value

- Compute dynamic "summaries" of a dataset according to a predefined set of computational constraints
	- Storage size
	- Accuracy, precision...user provided tolerances
- Sketches are "monoidal" in nature; satisfying a suite of set operations (union, difference, etc)
	- Functional programming concepts
	- Parallel prefix summarization

- "Data analytic" platforms adopting sketches
	- Yahoo's "Data Sketching" library
	- Druid integration with Yahoo's library**\*\***
	- Redis support
	- Several opensource projects for Spark/Hadoop

- Measuring Performance
	- Using Chapel 1.15!
	- **Measured sketch update performance**
	- Each algorithm receives a randomly filled array of 100K integers
	- Each algorithm provided 5 minutes to 'add' or 'update' a sketch (serial loop) over sets of the 100K integers
- Results are the total number of 100K block-integer updates completed in ~5 minutes

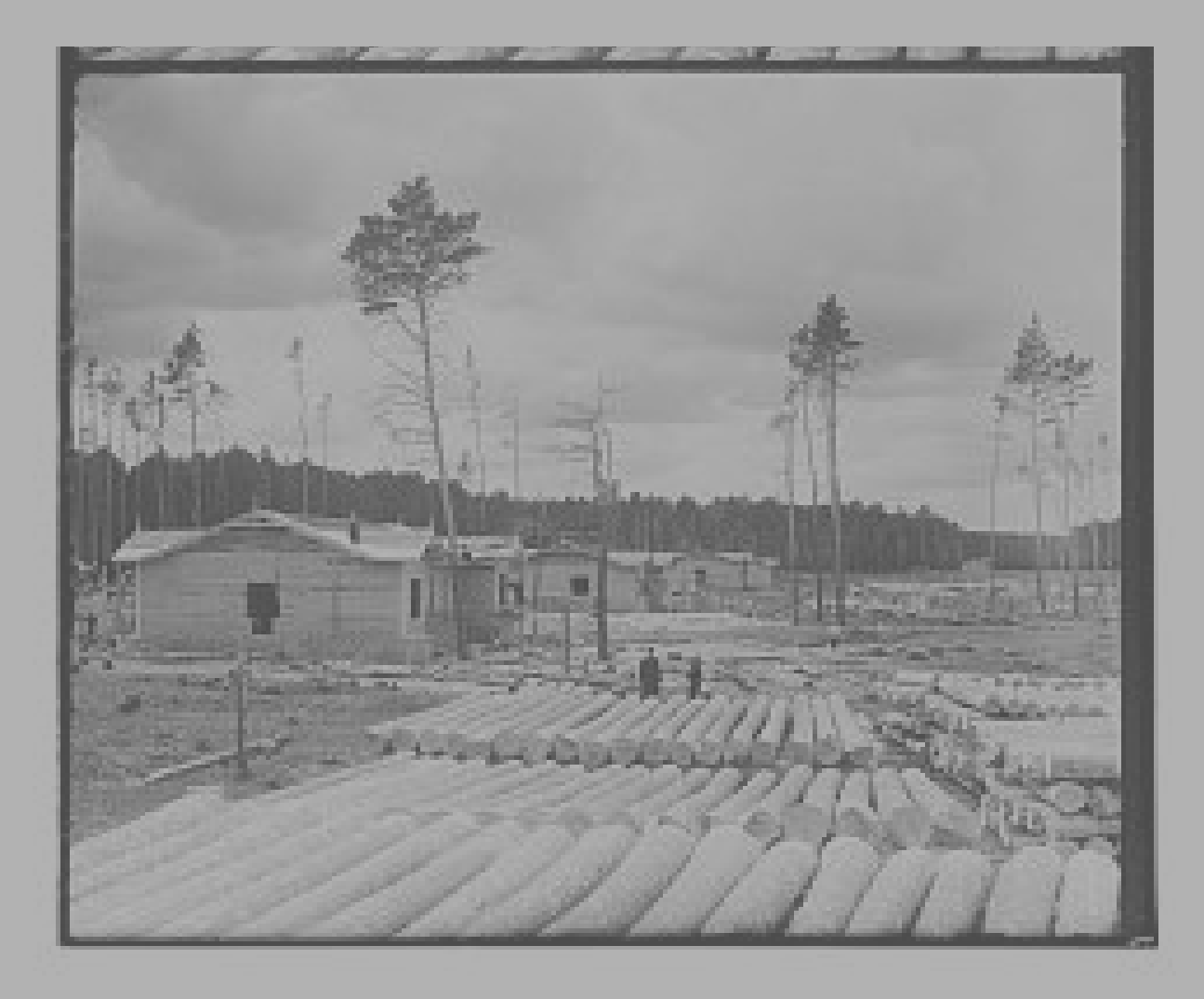

- Philippe Flajolet
- Analyzes a stream of hashed values (bit-pattern observables)
	- Split each hashed value into *m* sets
	- Collects "runs" of zeros for each *m* set
- Provides a Stochastic Average using collected bitpattern information
	- Compute a harmonic mean of each *m* bit set (for each new value)

• Hashed Value:

000011000111

● Split hash into bit-pattern sets (*m*=3):

[ [000], [011], [000], [111] ]

• Compute running harmonic average over existing bit-pattern sets

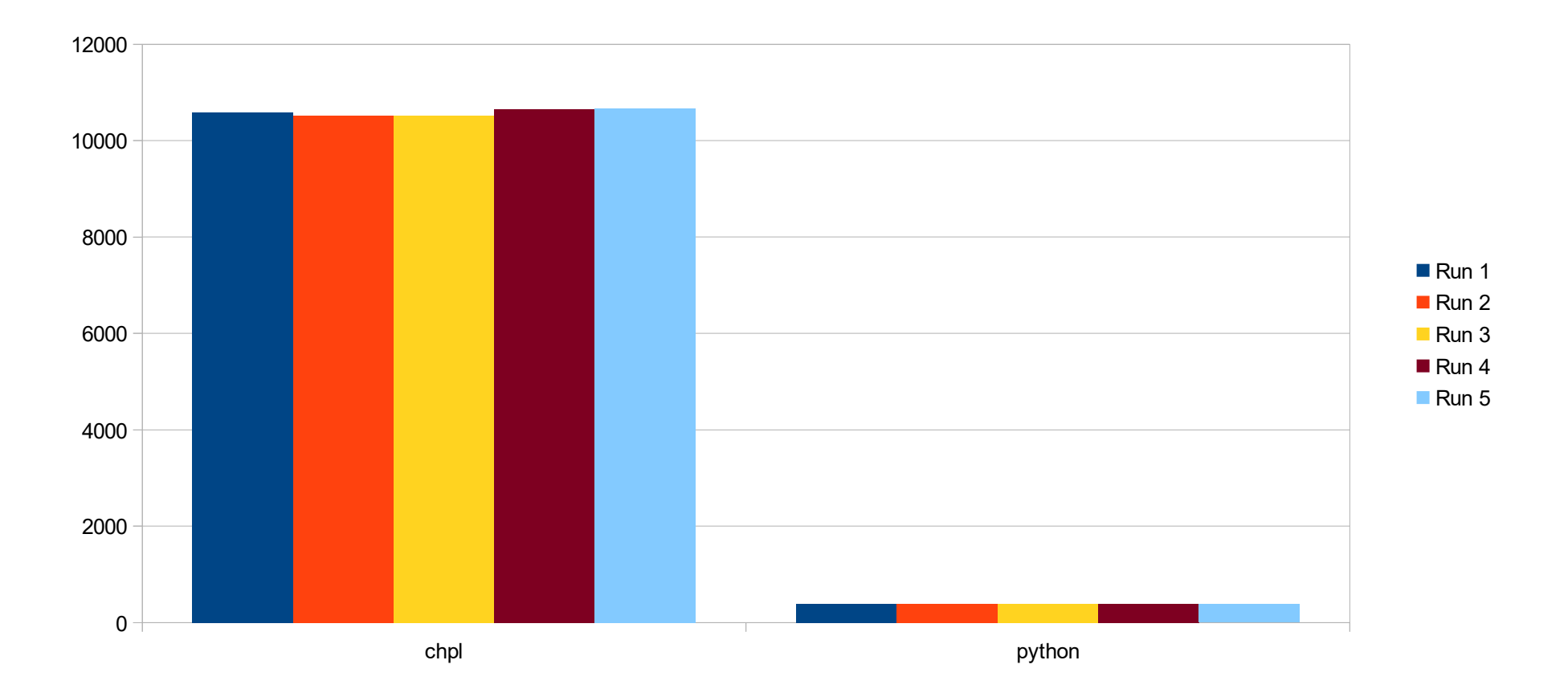

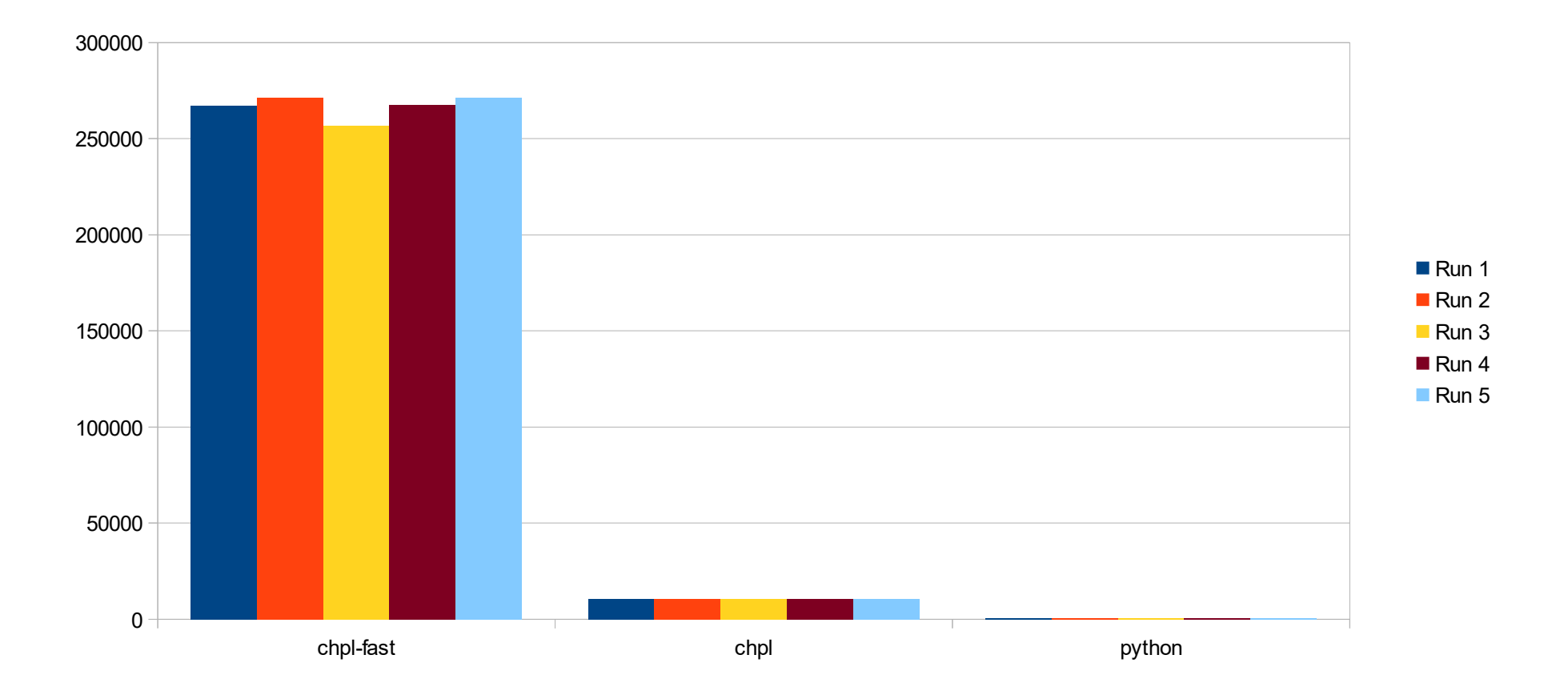

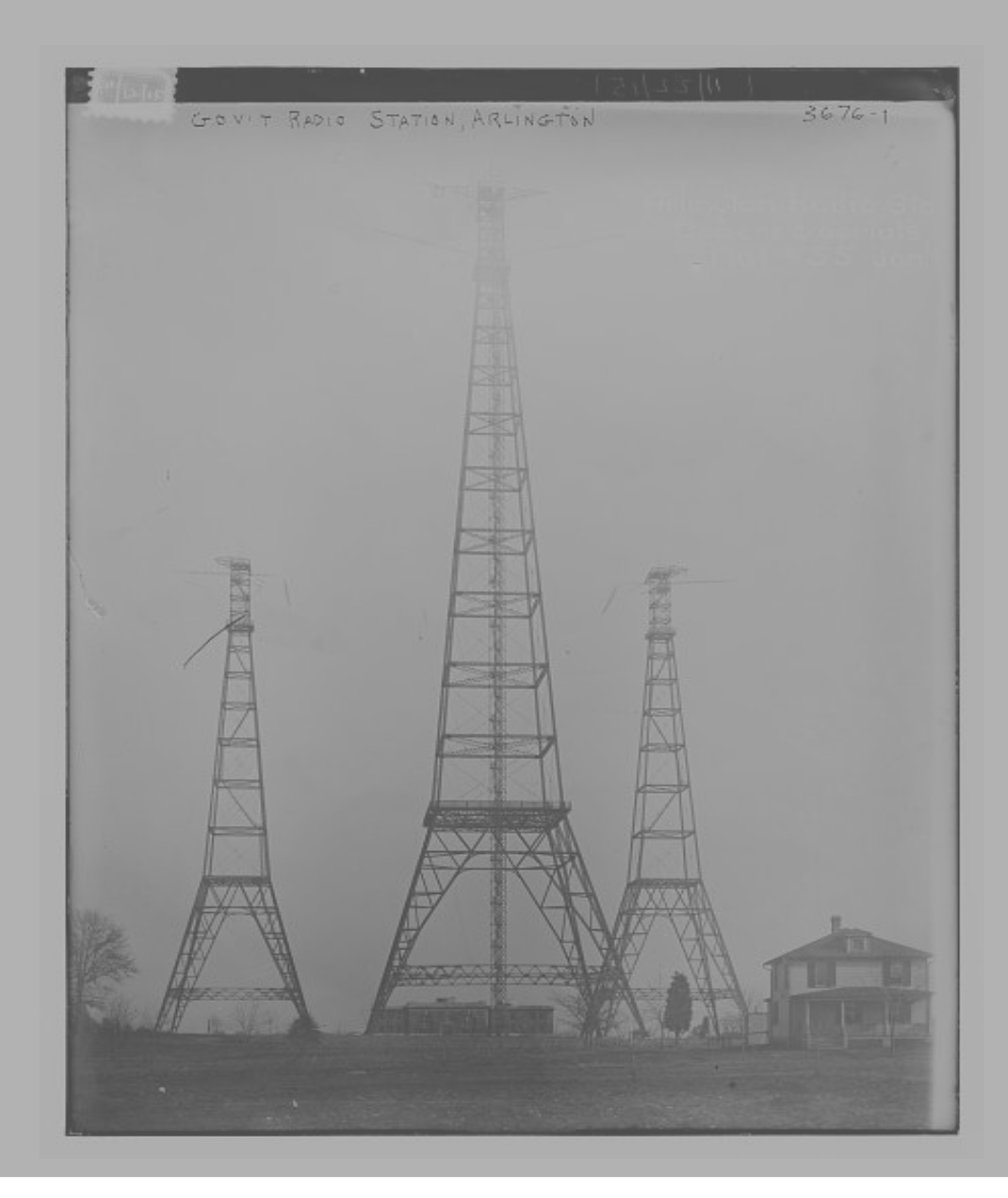

- Implementation of Misra-Greis Algorithm
- Stores k-1 (item-counter) pairs as a set
- If a new item is in the set's range
	- Increment a counter
	- Else find an empty counter, add item, and set counter to one
- Decrement all k-counters if all counters have been allocated
- Over time, low frequency elements are removed, making space for higher frequency items.

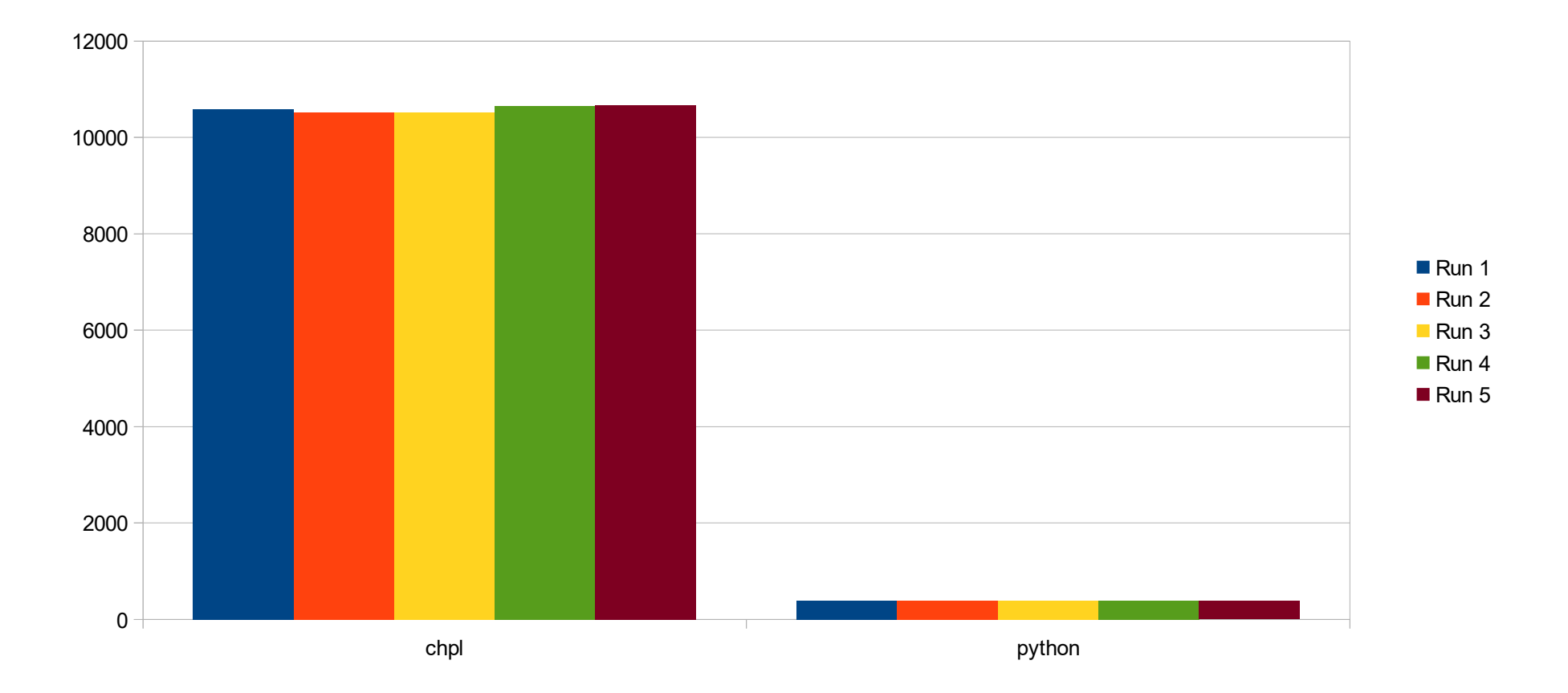

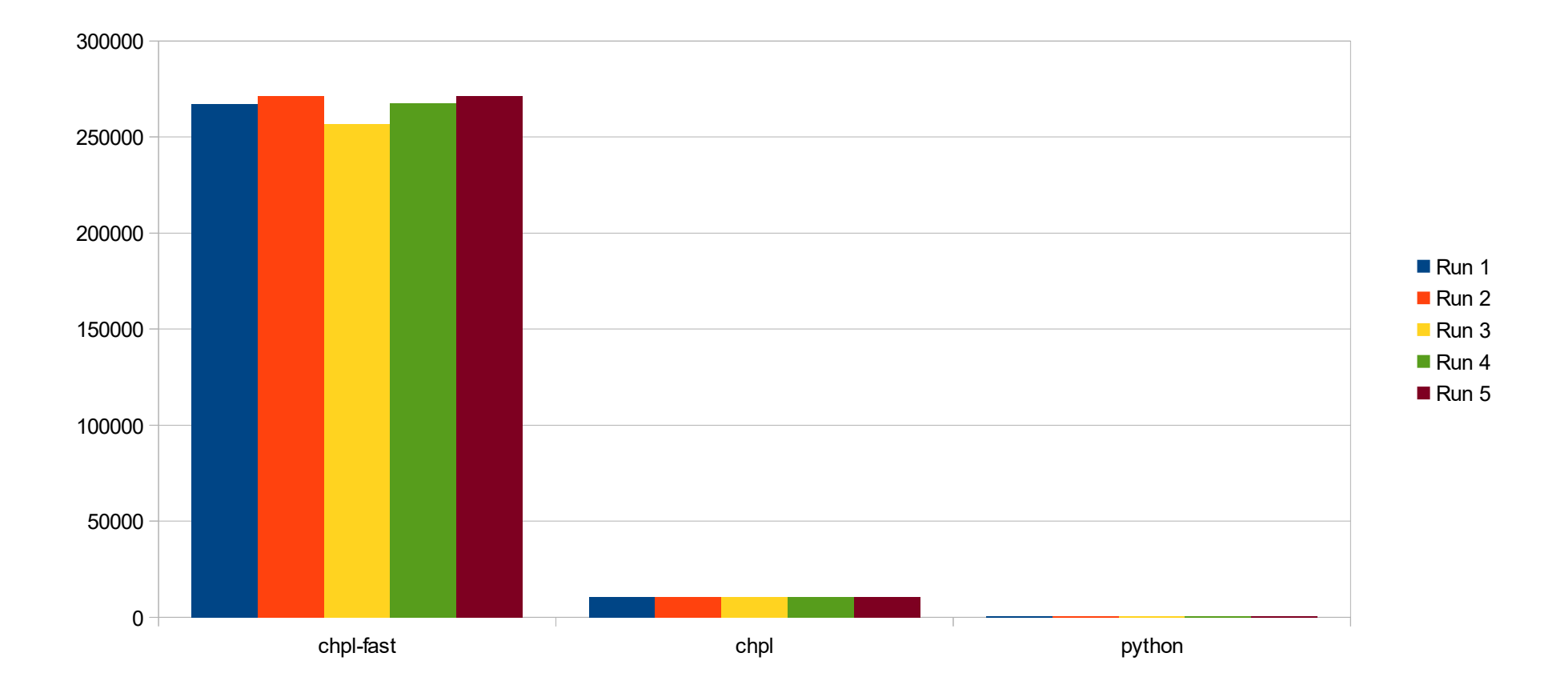

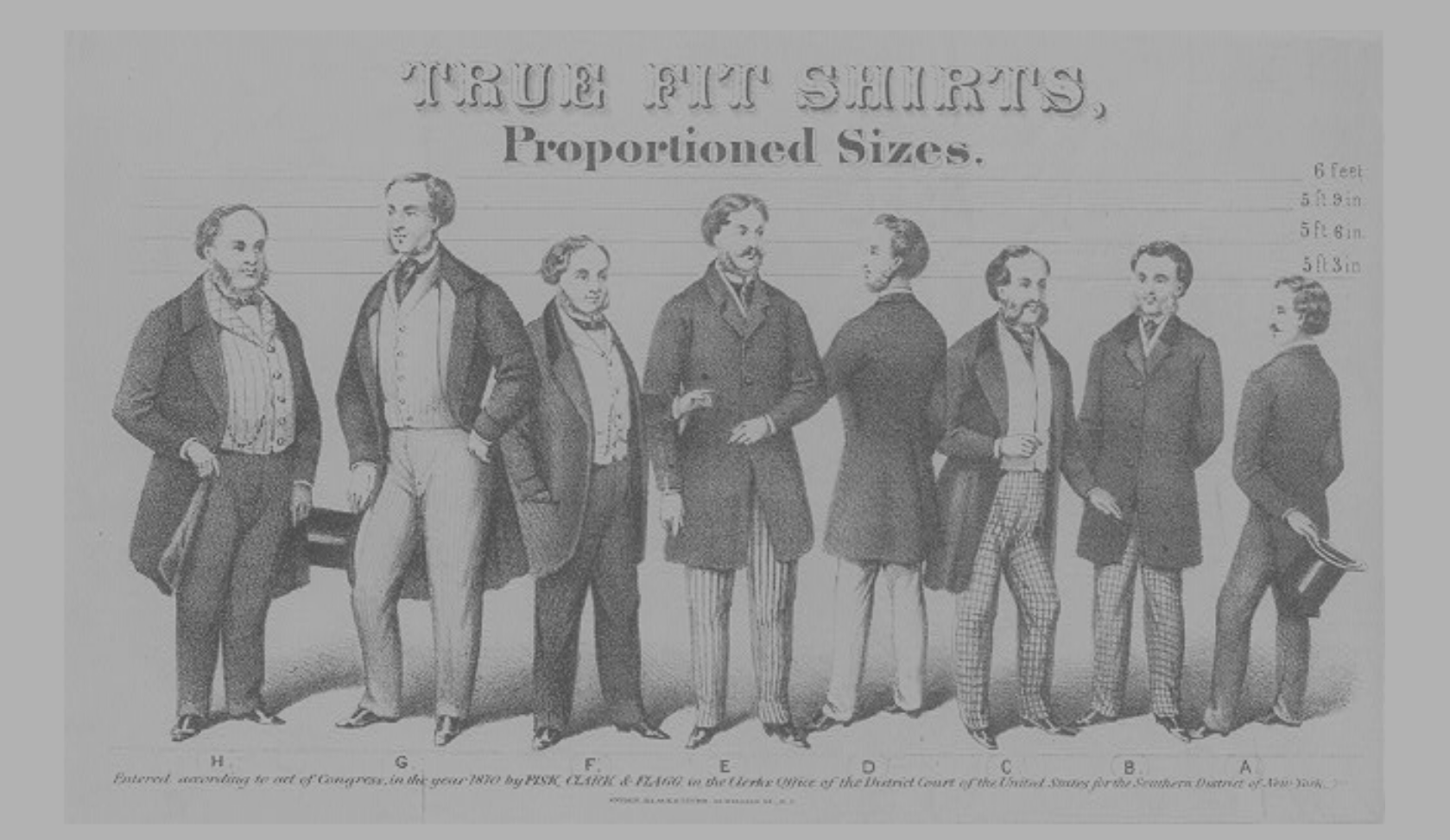

- "Low Discrepancy Mergeable Quantiles Sketch" (Agarwal, Cormode, Huang, Philips, Wei, Yi)
- Non-deterministic!
- Select elements (upper/lower bounds) from the stream under a rank constraint:

**normalized rank: i|S|/k for 1 <= I <= k ~= 1/e** 

• Using the selected elements, or summary, compute quartile information.

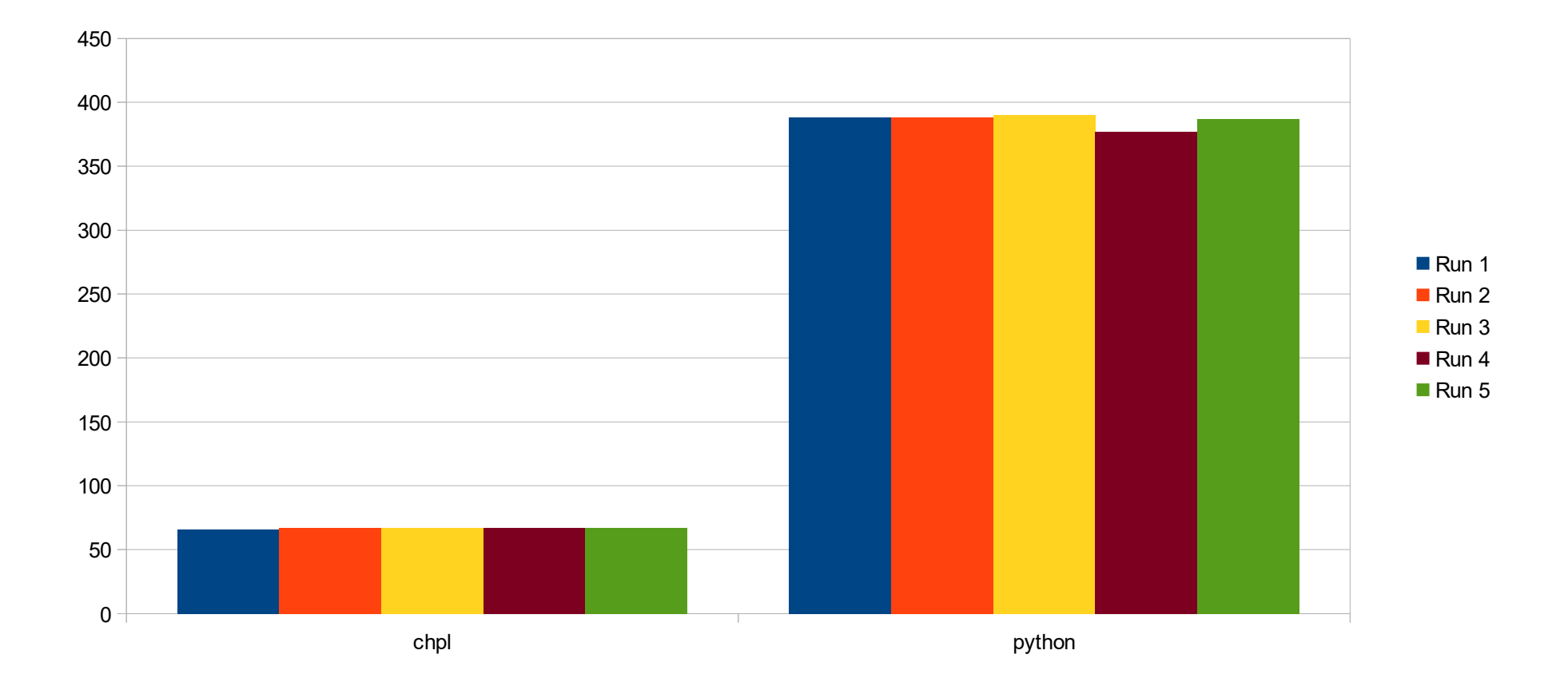

**\*\* Chapel has to perform several domain resizes, could use optimization**

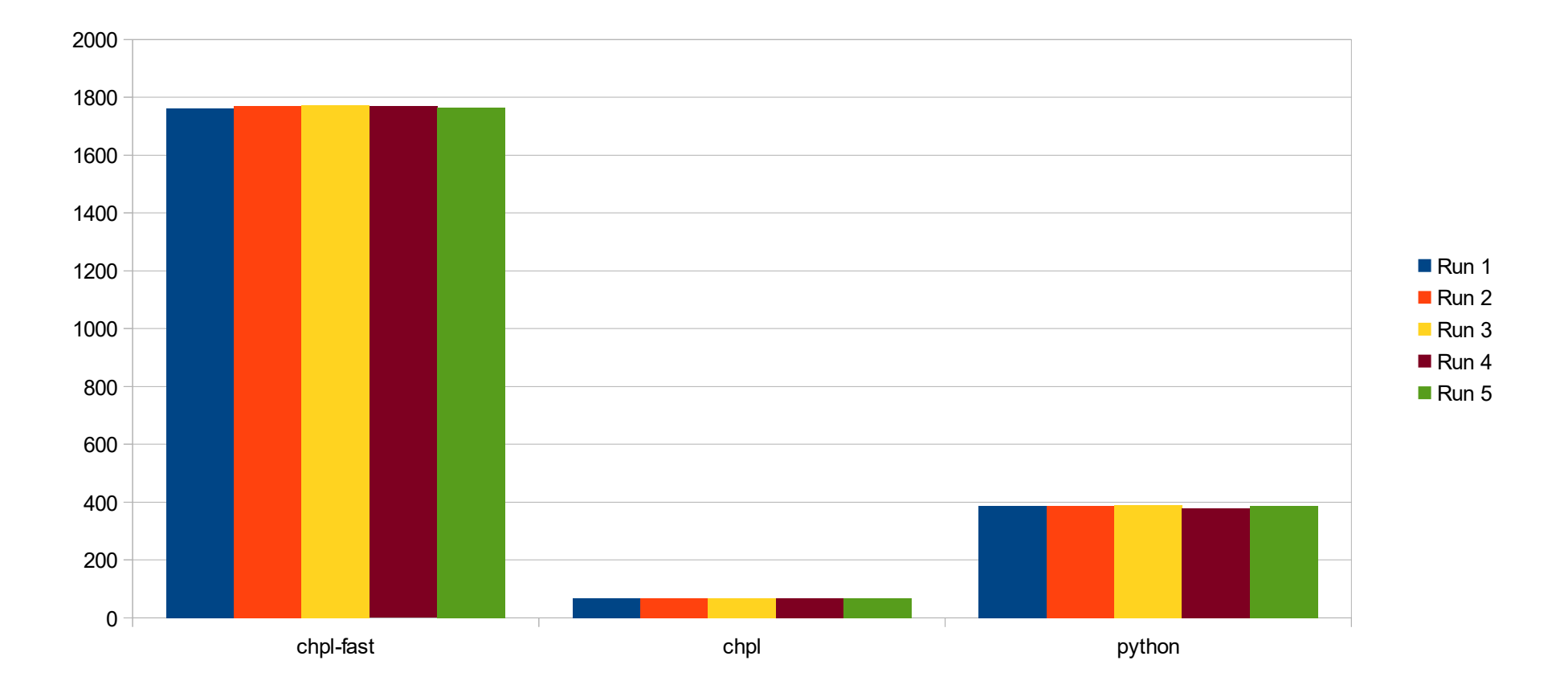

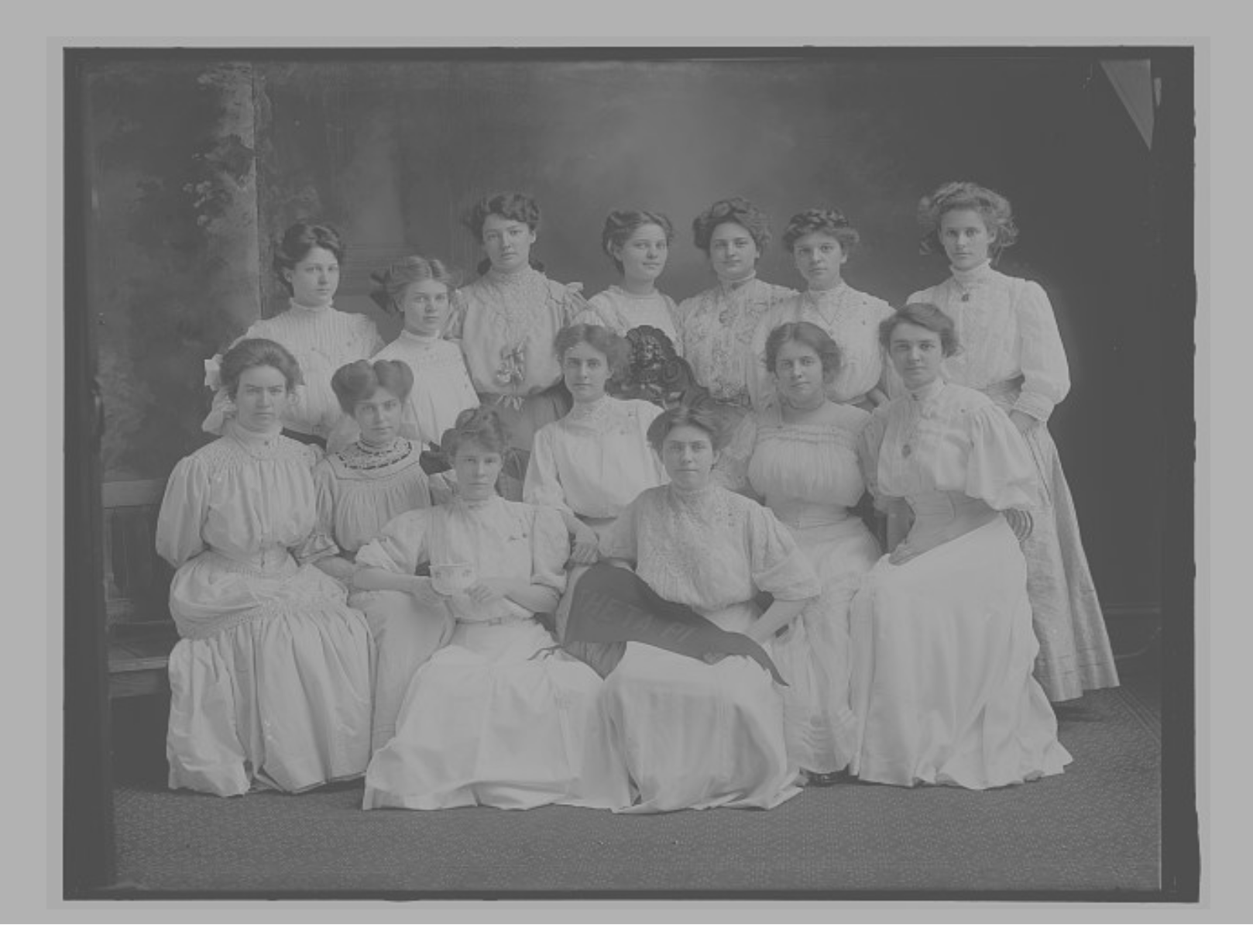

- Kth Minimum Value sketch
- Maintains a threshold theta and a set of unique hashed items less than theta
	- Assume hashing function computes a uniform distribution
- Algorithm assumes hash function provides uniform distribution (over hash space).
- The assumption gives information about the average spacing between elements of the stream.
- Knowing the smallest value, and spacing, one can infer the total number of distinct values observed

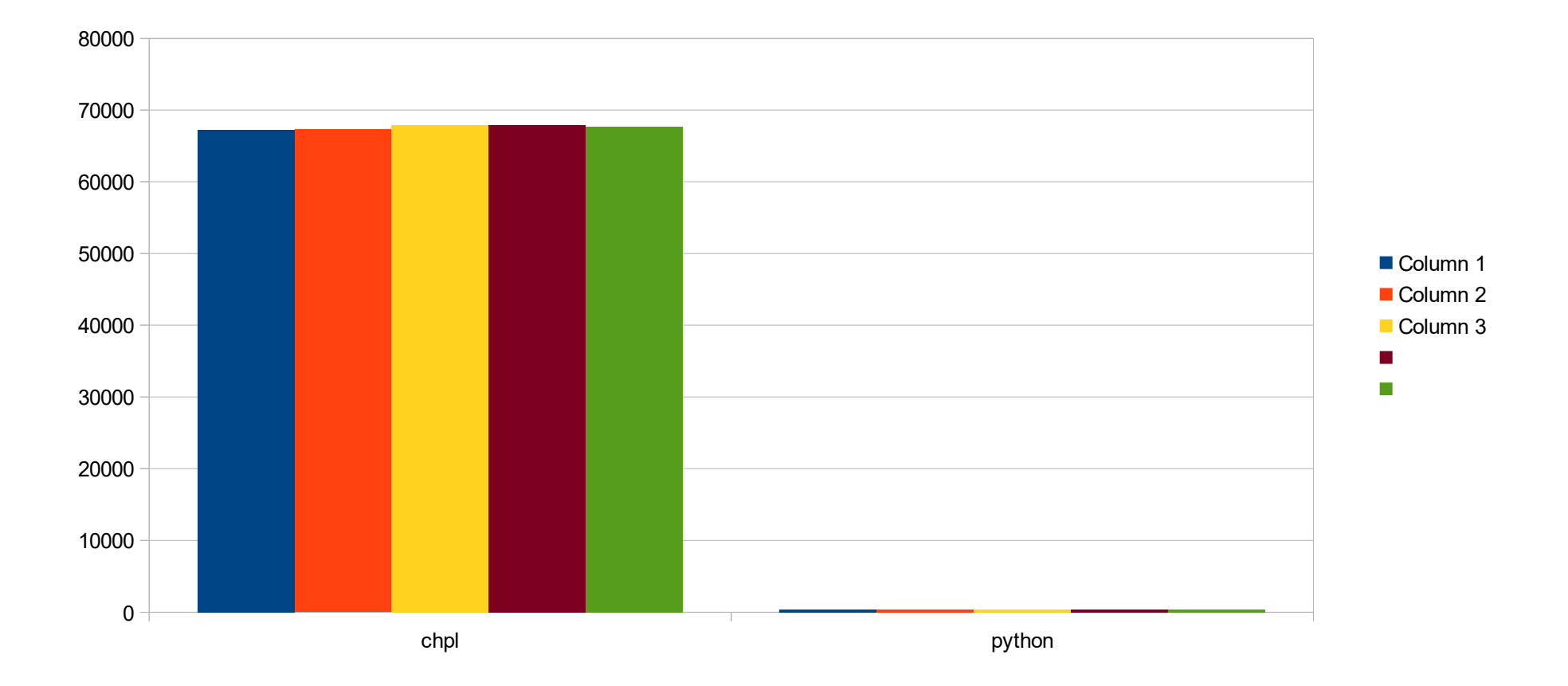

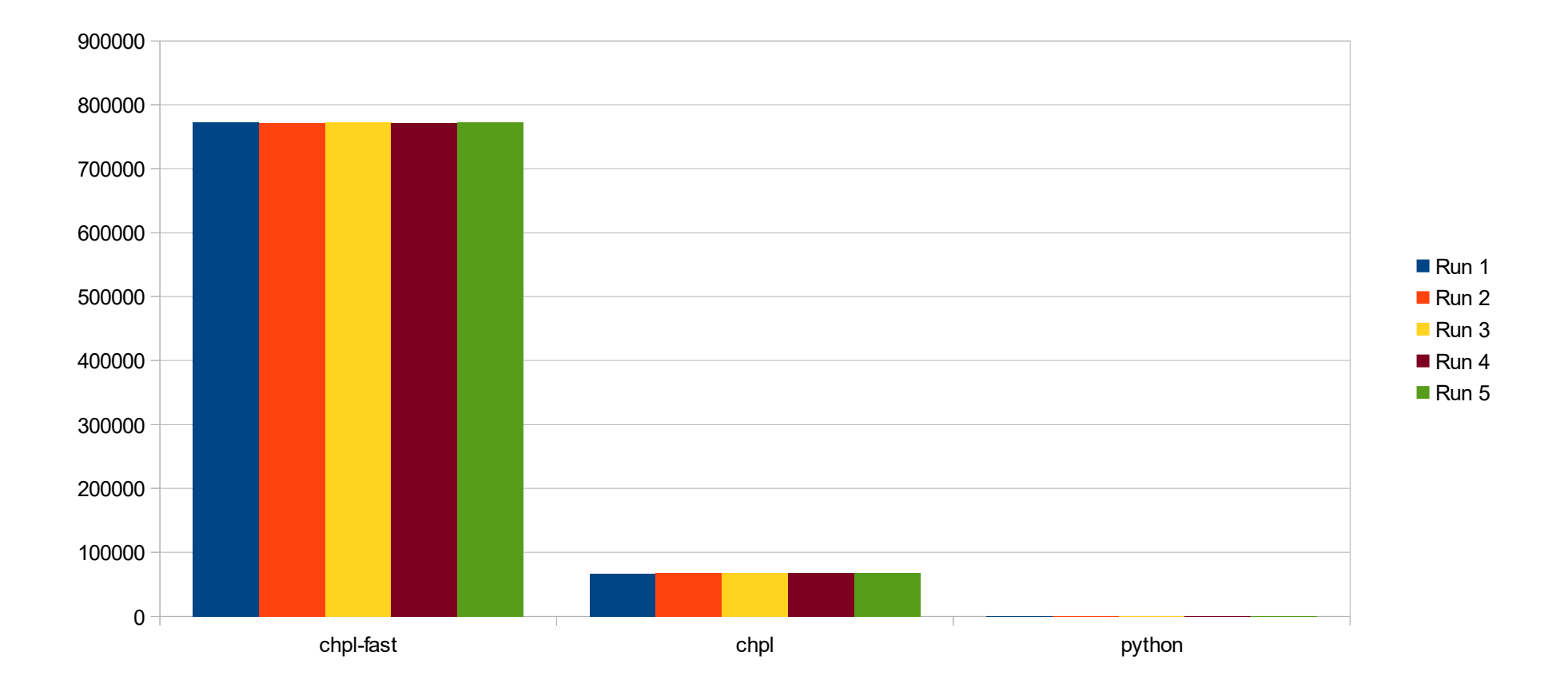

- Images provided by Library of Congress
	- All photos have "no known restrictions on publication"
- Code to be posted on github!
	- Check the email listserv for details